## **NORTEL**<br>NETWORKS

## **Business Communications Manager Telephone Feature Card**

© 2001 Nortel Networks

P0941606 Issue 01

## **Buttons**

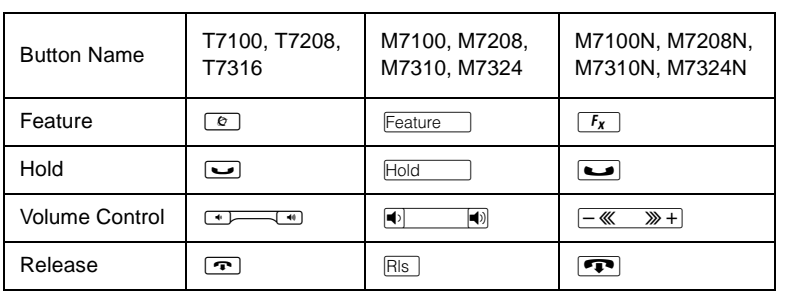

This card shows the Business Series Terminals buttons. The table below shows which buttons to use on the different types of Nortel Networks telephones.

## **Telephone features**

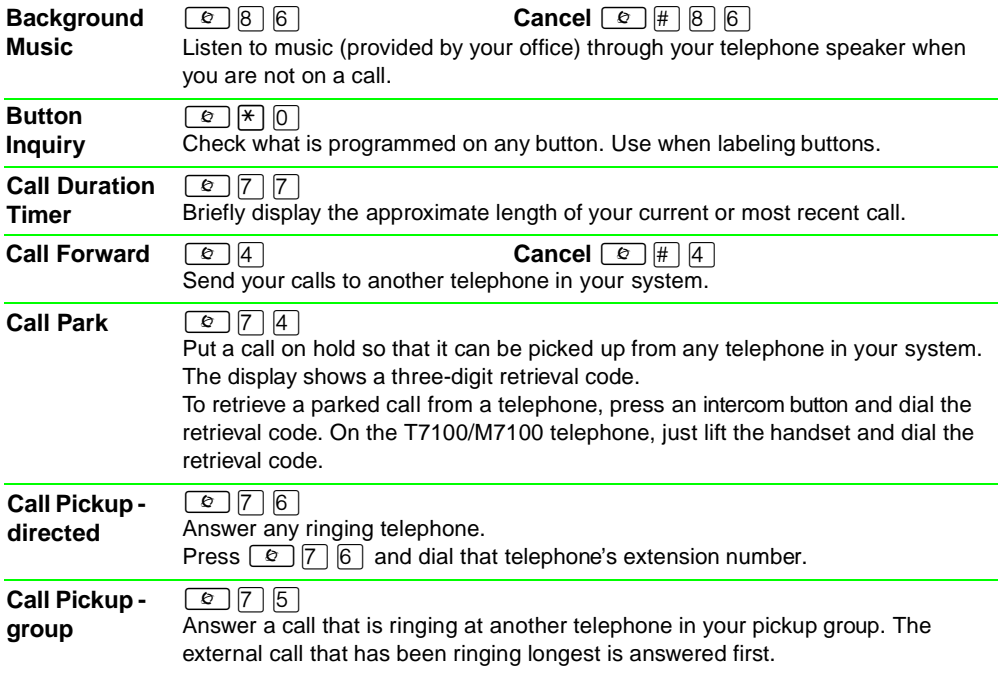

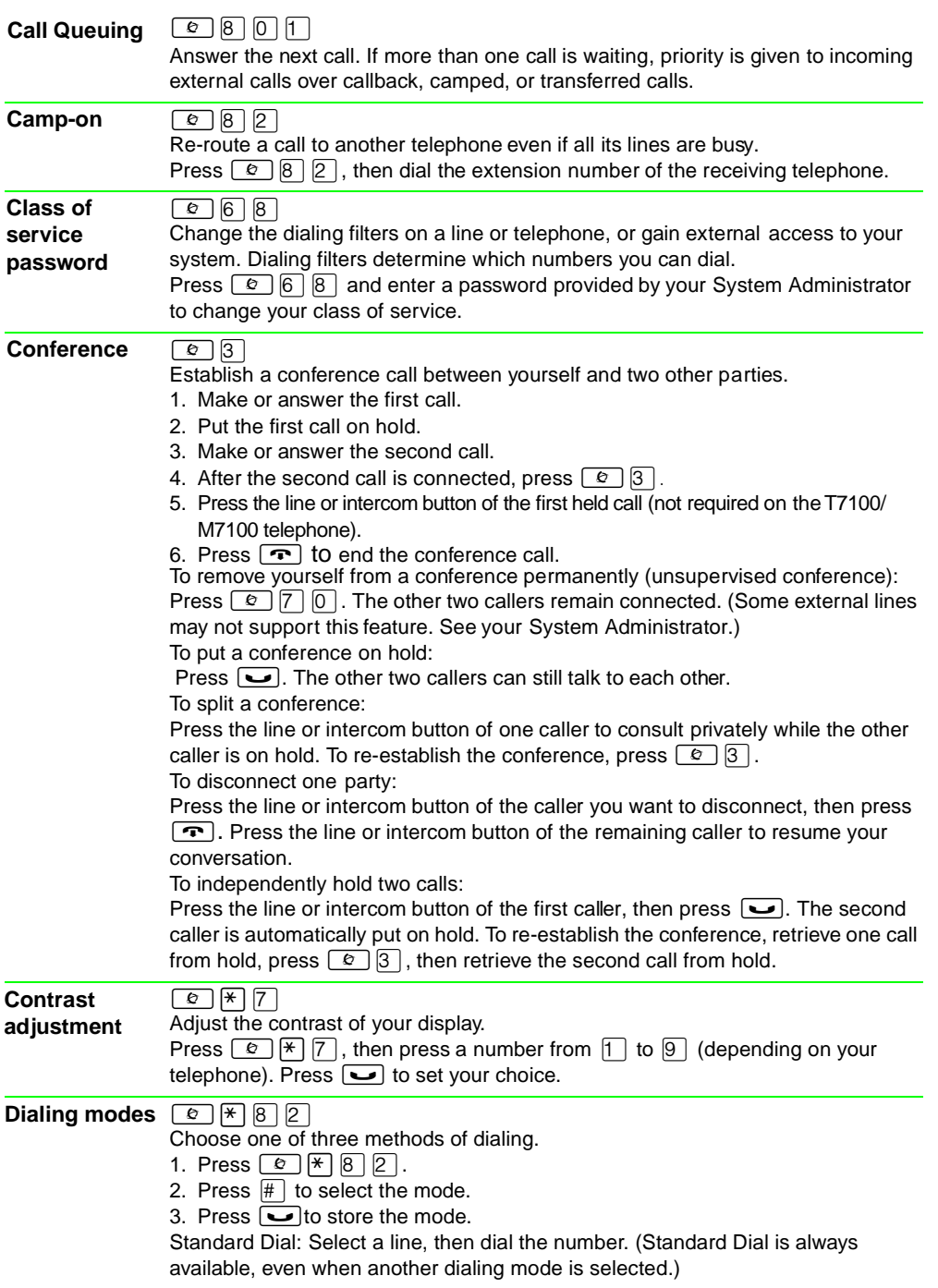

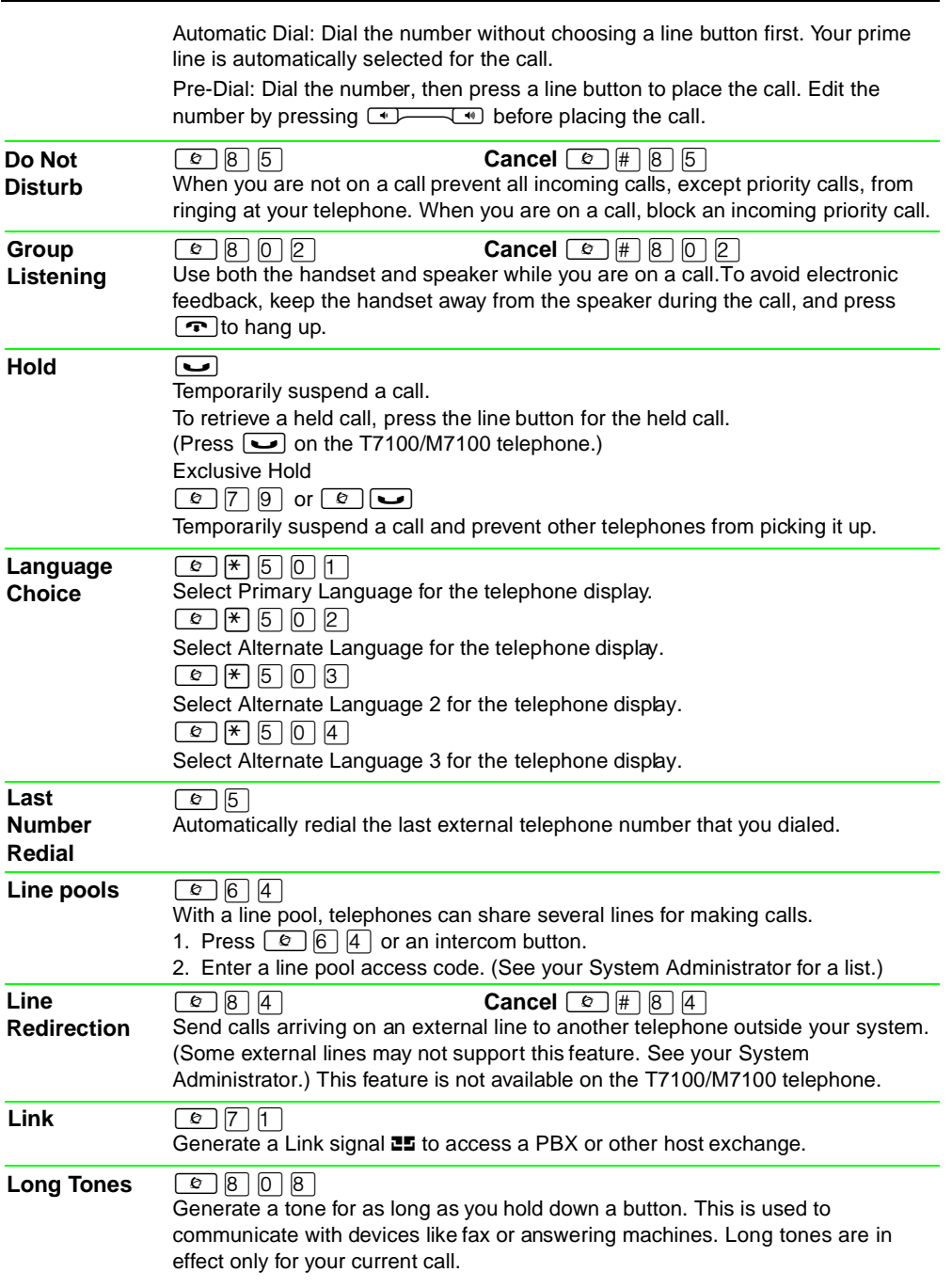

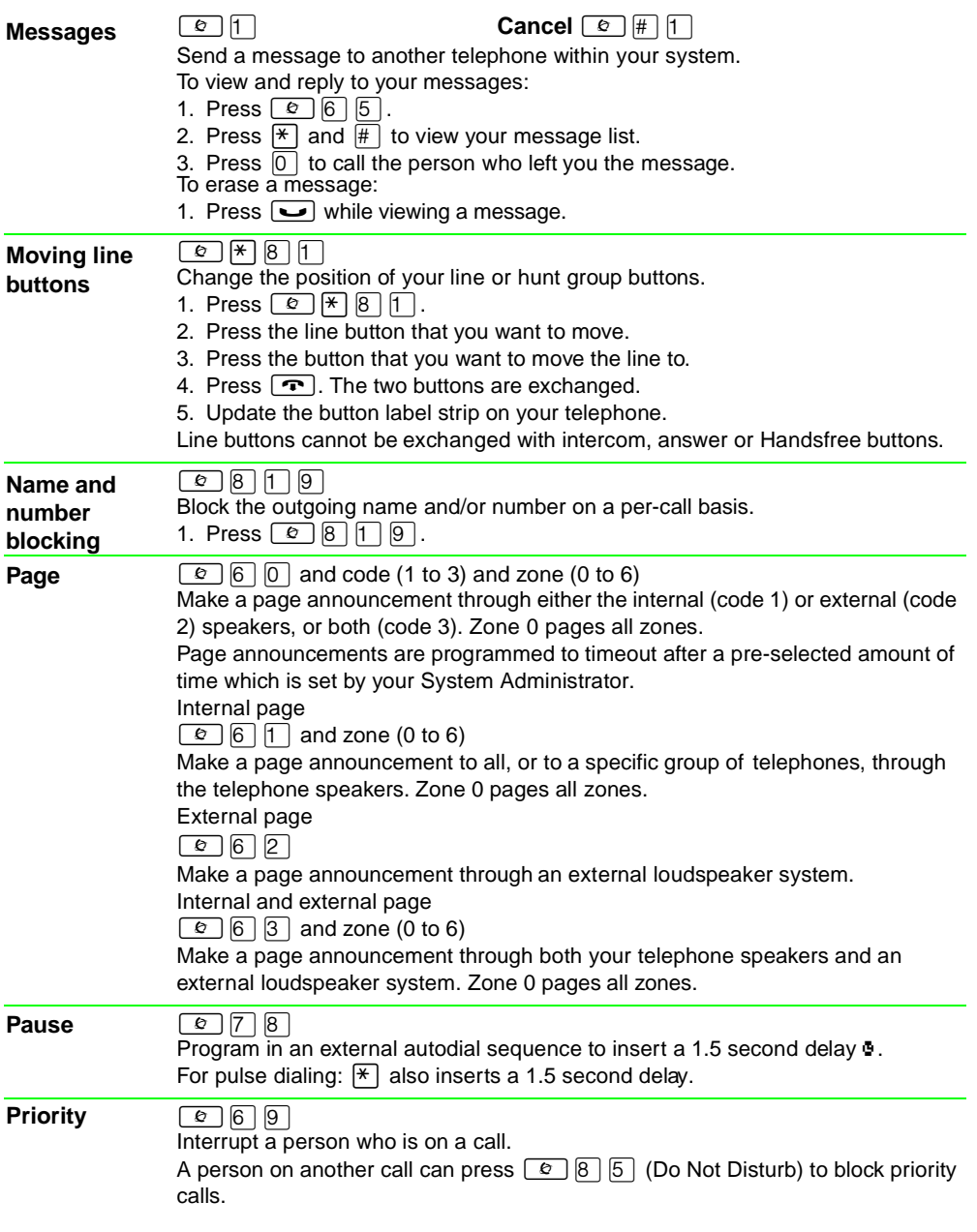

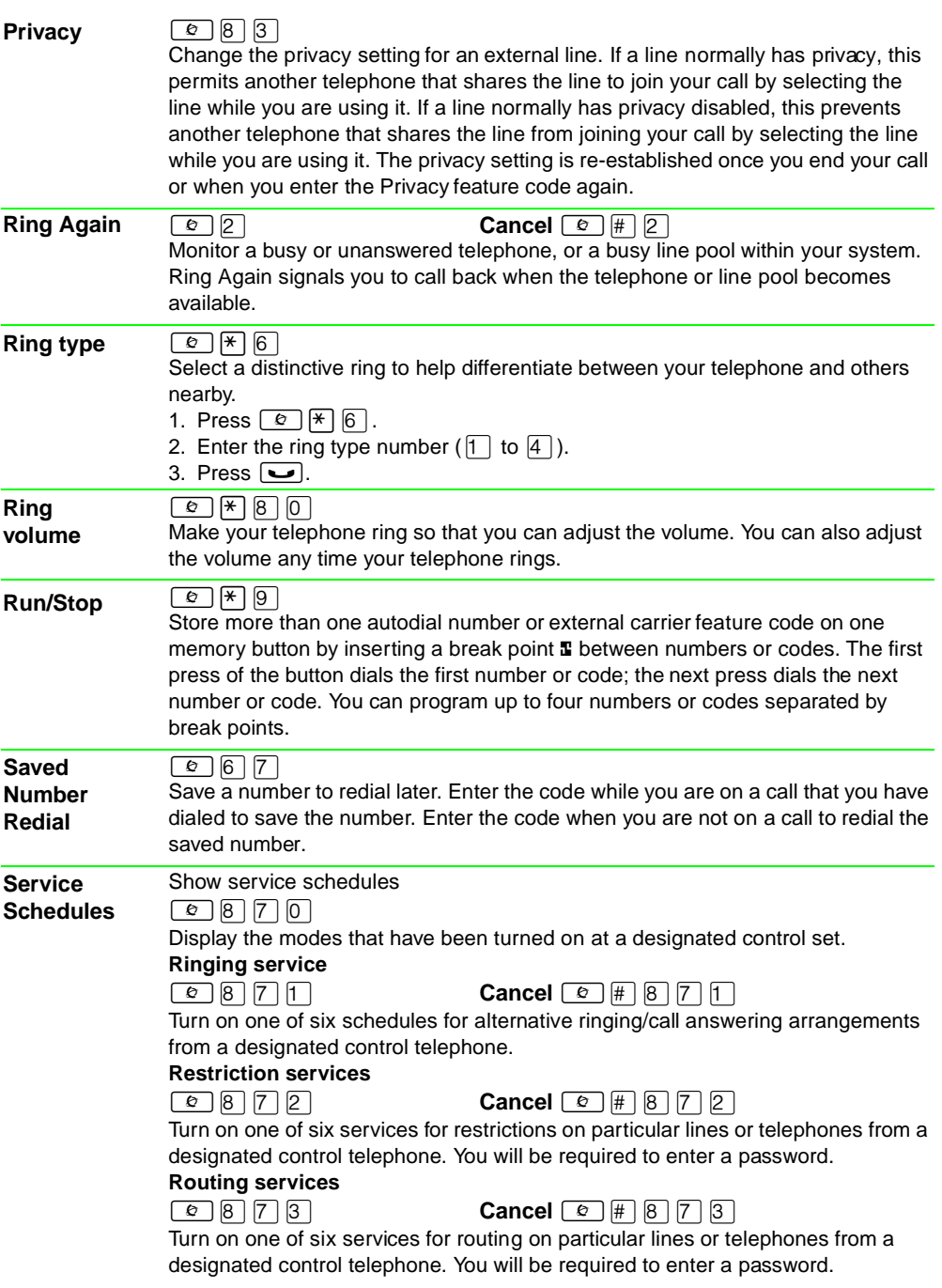

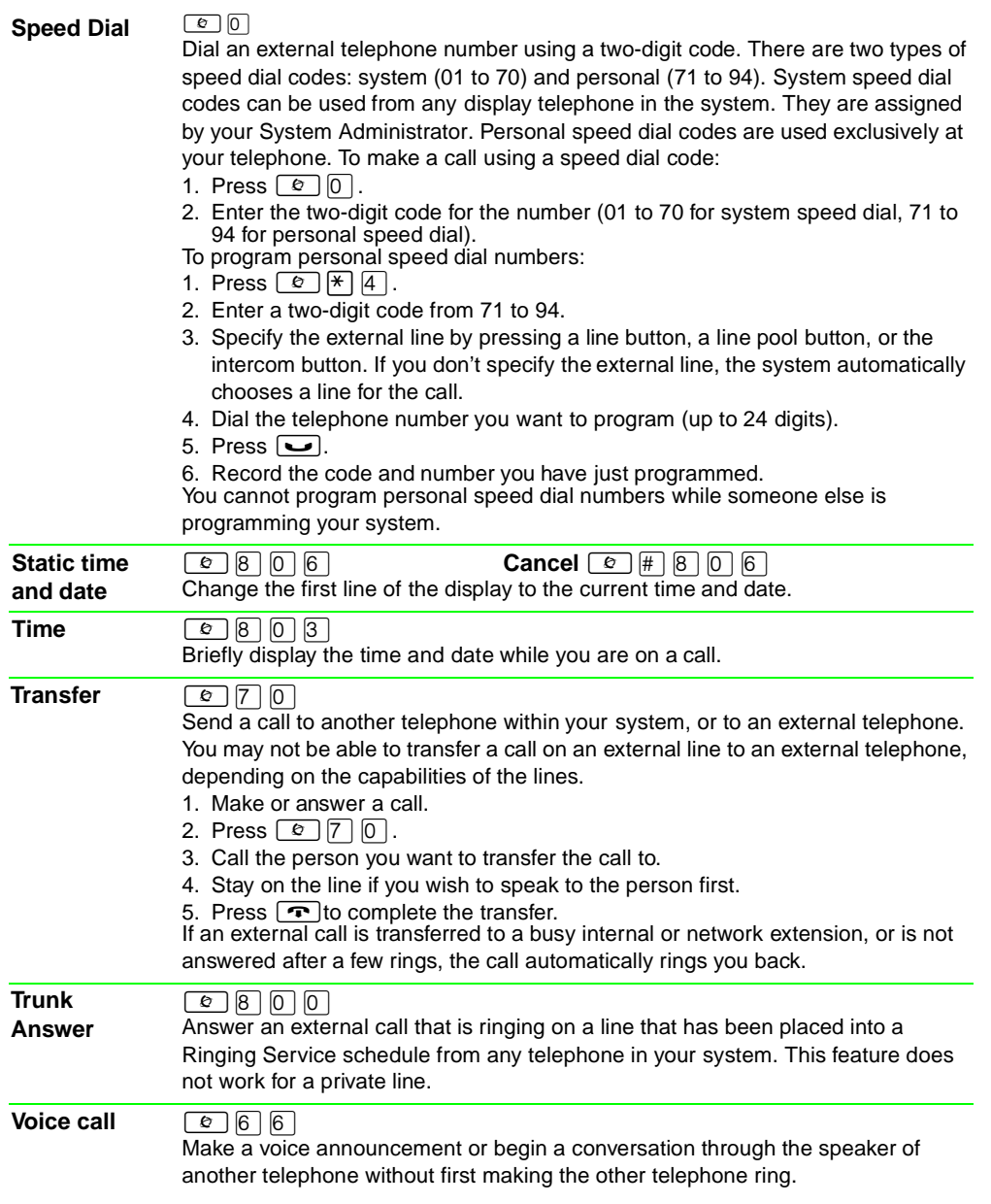

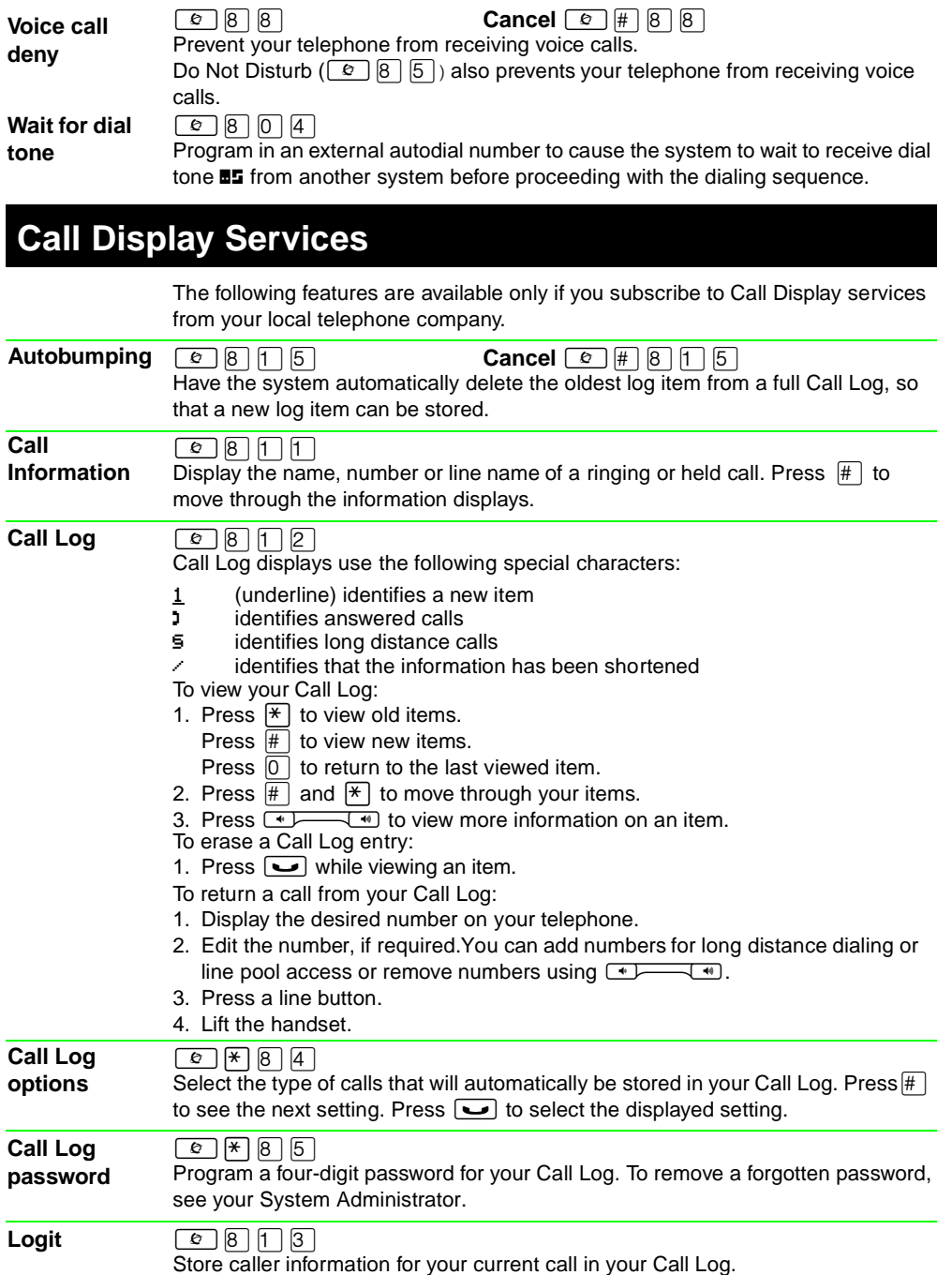